JinJin / March 30, 2012 11:47AM [\[遠距教學\] 利用Div標籤與CSS建立基本網頁版型](http://mepopedia.comhttp://mepopedia.com/forum/read.php?976,20857,20857#msg-20857)

1. 1. 利用Div標籤與CSS建立基本單欄網頁版型--第一步驟-基本概念說明與html基本DIV標籤設定

2. 2. 利用Div標籤與CSS建立基本單欄網頁版型--第二步驟-Html架構及內容設定

3. 3. 利用Div標籤與CSS建立基本單欄網頁版型--第三步驟-CSS美化設定

今天的課程是複習上週Html架構的部分,加上CSS美化設定的部分

分成三個影片檔來說明:

[hr]

# **1. 利用Div標籤與CSS建立基本單欄網頁版型--第一步驟-基本概念說明與html基本D IV標籤設定**

http://youtu.be/4T7yrtgy3us

[hr]

## **2. 利用Div標籤與CSS建立基本單欄網頁版型--第二步驟-Html架構及內容設定**

http://youtu.be/PX50f0hkovA

[hr]

## **3. 利用Div標籤與CSS建立基本單欄網頁版型--第三步驟-CSS美化設定**

http://youtu.be/jkzsZXfdjVU

[hr]

完整看完課程說明後,是不是可以自己製作利用Div標籤與CSS建立基本單欄網頁版型呢?

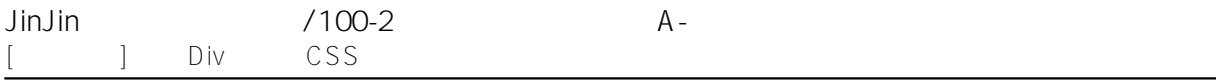

#### 若可獨力完成,請將檔案上傳,並回覆在**[url=http://mepopedia.com/forum/read.php?976,20858][作業02] 利用Div標籤與CSS建立基本網頁版型--以單純色塊為例[/url]**

#### 還可以參考以前同學的範例喔!

http://mepopedia.com/~web100b/hw02/hw02-1001445055/

http://mepopedia.com/~web100b/hw02/hw02-1001445042/

http://mepopedia.com/~web100b/hw02/hw02-1001445022/

http://mepopedia.com/~web100b/hw02/hw02-1001445123/

http://mepopedia.com/~web100b/hw02/hw02-1001445083/

http://mepopedia.com/~web100b/hw02/hw02-1001445095/

http://mepopedia.com/~web100b/hw02/hw02-1001445077/

http://mepopedia.com/~web100a/hw02/hw02-1001445015/

http://mepopedia.com/~web100a/hw02/hw02-1001445118/

http://mepopedia.com/~web100a/hw02/hw02-1001445021/

大家一起加油囉!

Edited 2 time(s). Last edit at 03/30/2012 12:04PM by JinJin.

欣哲 / April 14, 2012 12:19AM [Re: \[遠距教學\] 利用Div標籤與CSS建立基本網頁版型](http://mepopedia.comhttp://mepopedia.com/forum/read.php?976,20857,21362#msg-21362) 老師 我的作業 1006445023

Attachments:

• index.html